## **cloud4you NOC - Feature #521**

## **Desktop-Notifications einbauen**

15.11.2022 16:51 - Anonym

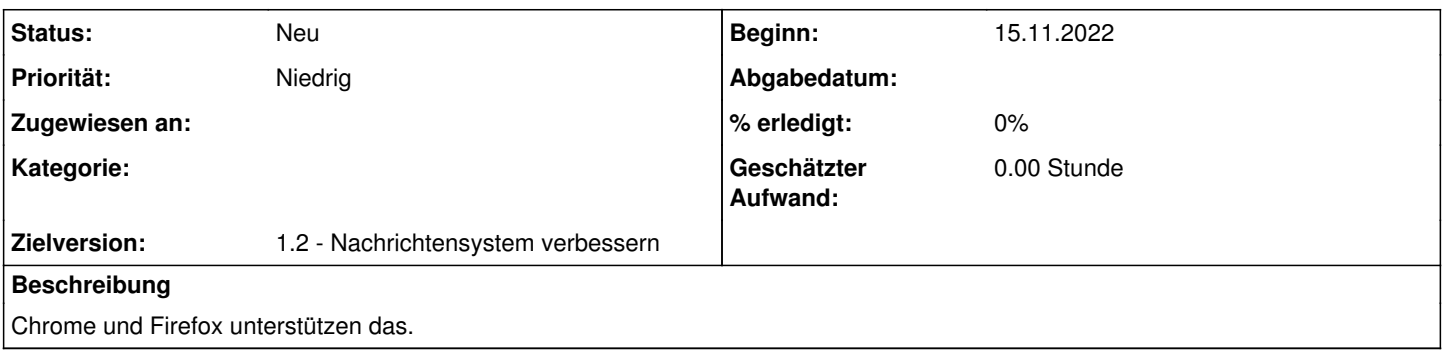

## **Historie**

## **#1 - 16.11.2022 14:45 - Anonym**

<https://blog.elmah.io/how-to-send-push-notifications-to-a-browser-in-asp-net-core/>